# Bugs & Wish list

Moving a node in structure to another structure does not change structure ID of the moved node's children. | Tiki Wiki CMS Groupware :: Development

## [Moving a node in structure to another](https://dev.tiki.org/item6047-Moving-a-node-in-structure-to-another-structure-does-not-change-structure-ID-of-the-moved-node-s-children) [structure does not change structure ID of](https://dev.tiki.org/item6047-Moving-a-node-in-structure-to-another-structure-does-not-change-structure-ID-of-the-moved-node-s-children) [the moved node's children.](https://dev.tiki.org/item6047-Moving-a-node-in-structure-to-another-structure-does-not-change-structure-ID-of-the-moved-node-s-children)

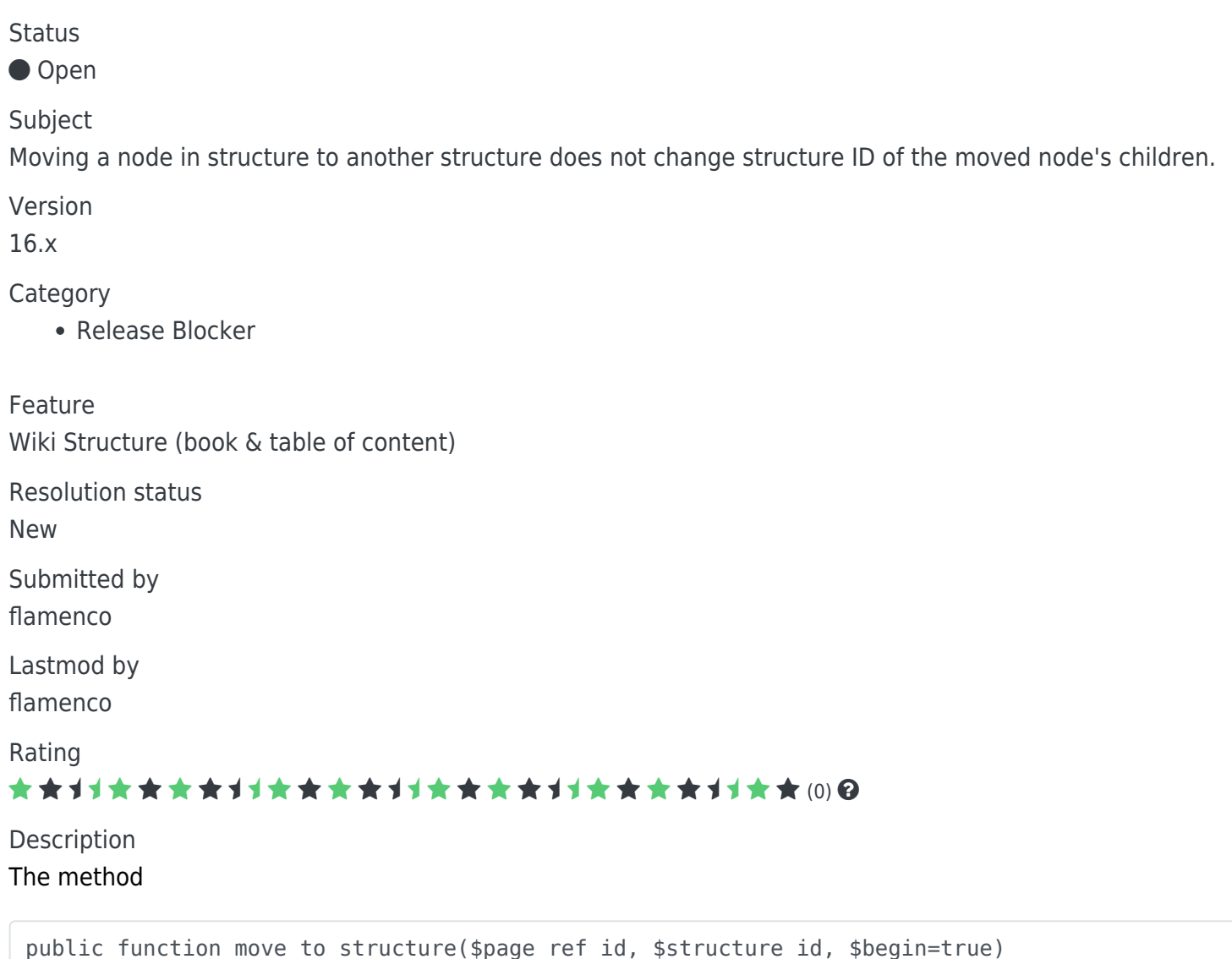

changes the moved node's structure id, but not the children's structure id. The target structure will still show the children, but will not allow them to be moved. (Pressing save will have no effect, basically causing a readonly structure, with no warnings or errors ouptut)

Here's your fix:

```
public function move to structure($page ref id, $structure id, $begin=true)
\overline{\mathcal{L}}$page info = $this->s get page info($page ref id);
                 $query = "update `tiki_structures` set `pos`=`pos`-1 where `pos`>? and
'parent_id'=?";
                 $this->query($query, array((int) $page_info["pos"], (int)
$page_info["parent_id"]));
                 if ($begin) {
                          $query = "update `tiki_structures` set `pos`=`pos`+1 where
'parent_id'=?"; $this->query($query, array($structure_id));
                        $pos = 1; $query = "update `tiki_structures` set `structure_id`=?,
`parent id'=?, `pos`=? where `page ref id'=?";
                         $this->query($query, array($structure_id, $structure_id, $pos+1,
$page_ref_id));
                 } else {
                          $query = "select max(`pos`) from `tiki_structures` where
'parent_id'=?"; $pos = $this->getOne($query, array($structure_id));
                         $query = "update `tiki_structures` set `structure_id`=?,
`parent_id`=?, `pos`=? where `page_ref_id`=?";
                         $this->query($query, array($structure_id, $structure_id, $pos+1,
$page_ref_id));
 }
                \frac{1}{2} get the page ref ids of all child pages of the moved page
                $child ref ids = array();
                 $result = $this->query("select child.page_ref_id from tiki_structures p inner
join tiki structures child on child.parent id = p.page ref id where p.page ref id=".
$page_ref_id);
                while (\text{row} = \text{result}\text{-} \text{if}(\text{chRow})))array push($child ref ids, $row['page ref id']);
 }
                 // update the structure ids of the child pages
                 $this->query("update tiki_structures set structure_id=" . $structure_id . "
where page ref id in (" . implode(',',$child ref ids) . ")");
         }
```
Importance 10 high Easy to solve? 5 Priority 50 Demonstrate Bug (Tiki 19+) Please demonstrate your bug on show2.tikiwiki.org Version: trunk ▼ [Create show2.tikiwiki.org instance](#page--1-0) Ticket ID 6047

Created Sunday 24 July, 2016 13:24:44 GMT-0000 by flamenco

LastModif Sunday 24 July, 2016 14:09:29 GMT-0000

## Comments

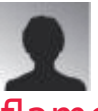

[flamenco](https://dev.tiki.org/user11822) 24 Jul 16 14:14 GMT-0000

Here's a SQL to find structure nodes with the wrong structure ID set:

select child.page\_ref\_id, child.structure\_id, p.structure\_id as real\_structure\_id from tiki.tiki\_structures p inner join tiki.tiki\_structures child on child.parent\_id = p.page\_ref\_id where p.structure  $id$  != child.structure  $id$ 

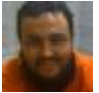

#### [Xavier de Pedro](https://dev.tiki.org/user9794) 24 Jul 16 19:33 GMT-0000

Hi flamenco, nice catch, and thanks for the fix.

Can you please commit it yourself to the svn repository? See this: <https://dev.tiki.org/Commit>

Thanks in advanced!

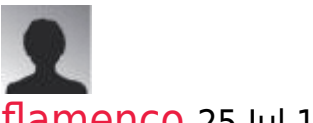

#### [flamenco](https://dev.tiki.org/user11822) 25 Jul 16 15:25 GMT-0000

The link to<http://sourceforge.net/projects/tikiwiki/develop>is broken. How can be be added to commit? My sforge username is twelvetone. Thanks!

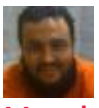

#### [Xavier de Pedro](https://dev.tiki.org/user9794) 26 Jul 16 16:02 GMT-0000

Hi Flamenco,

As it was indicated in the "Commit" page I linked, the instructions are

in:

<https://dev.tiki.org/How+to+get+commit+access>

In short, you need to ask for commit access in the irc channel, etc. and an admin will provide it after you ask him a couple of questions (one is your sf.net username, yes).

See you there!

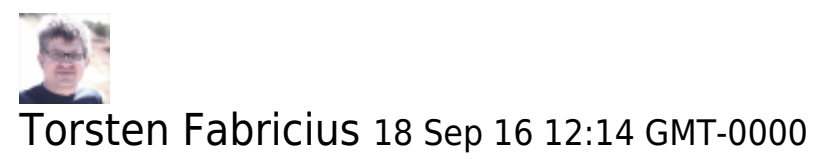

Hello flamenco,

please make sure that you read and understand the [3 Rules](https://dev.tiki.org/3-Rules) first.

I have seen you in the IRC shortly. You need to have some luck, that one of our devs who can grant the commit access are around. Sometimes people are online with their computer, but no at the desk or busy in another window, not seing the IRC. Thus you need to wait a while or to come back later.

Surely you get the commit access after a short ceremony then.

Best regards, Torsten

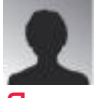

#### [flamenco](https://dev.tiki.org/user11822) 19 Sep 16 12:41 GMT-0000

Thanks Torsten. I gave up but then received your comment. I had no idea if the IRC was even working at at. It's really not the best system for this; I feel like I'm back in 1975. Most projects I work on use pull requests and merit gets you access.

### Attachments

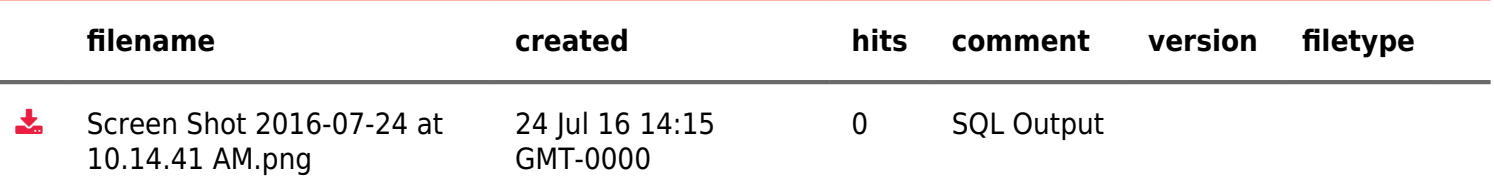

The original document is available at

[https://dev.tiki.org/item6047-Moving-a-node-in-structure-to-another-structure-does-not-change-structure-ID-of-t](https://dev.tiki.org/item6047-Moving-a-node-in-structure-to-another-structure-does-not-change-structure-ID-of-the-moved-node-s-children) [he-moved-node-s-children](https://dev.tiki.org/item6047-Moving-a-node-in-structure-to-another-structure-does-not-change-structure-ID-of-the-moved-node-s-children)

[Show PHP error messages](https://dev.tiki.org/tiki-view_tracker_item.php)